Для обнуления показаний указателя пробега за поездку нажмите и удерживайте кнопку (5) RESET (СБРОС) более двух секунд в режиме индикации соответствующего указателя пробега за поездку.

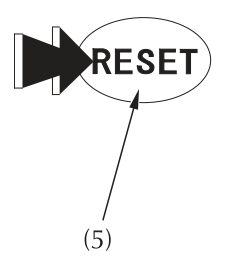

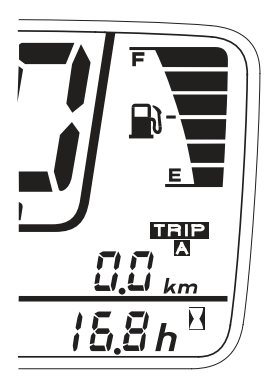

(5) Кнопка RESET (СБРОС)